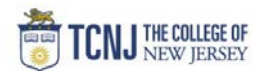

## Process Name: View Award Details

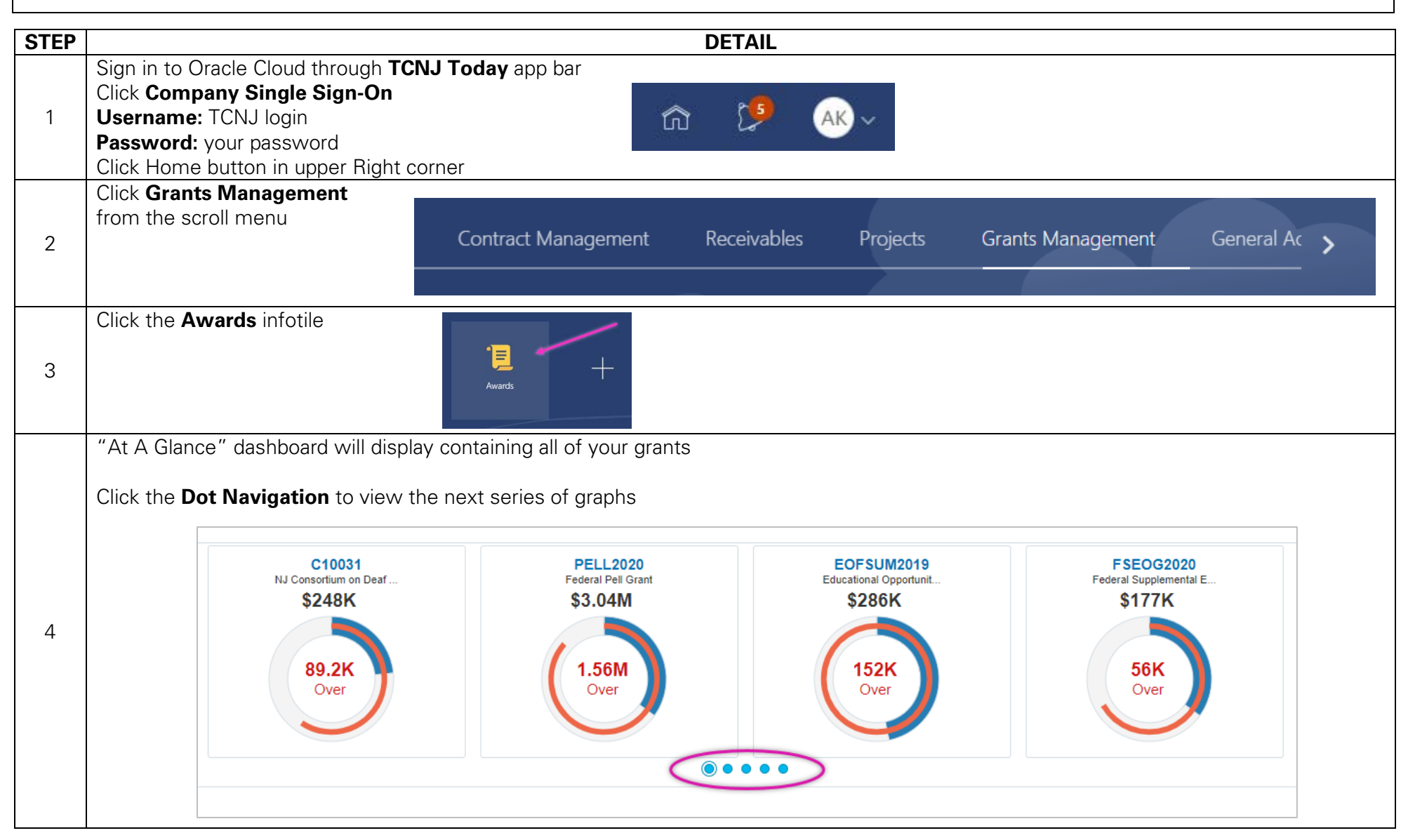

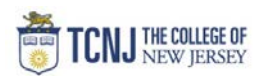

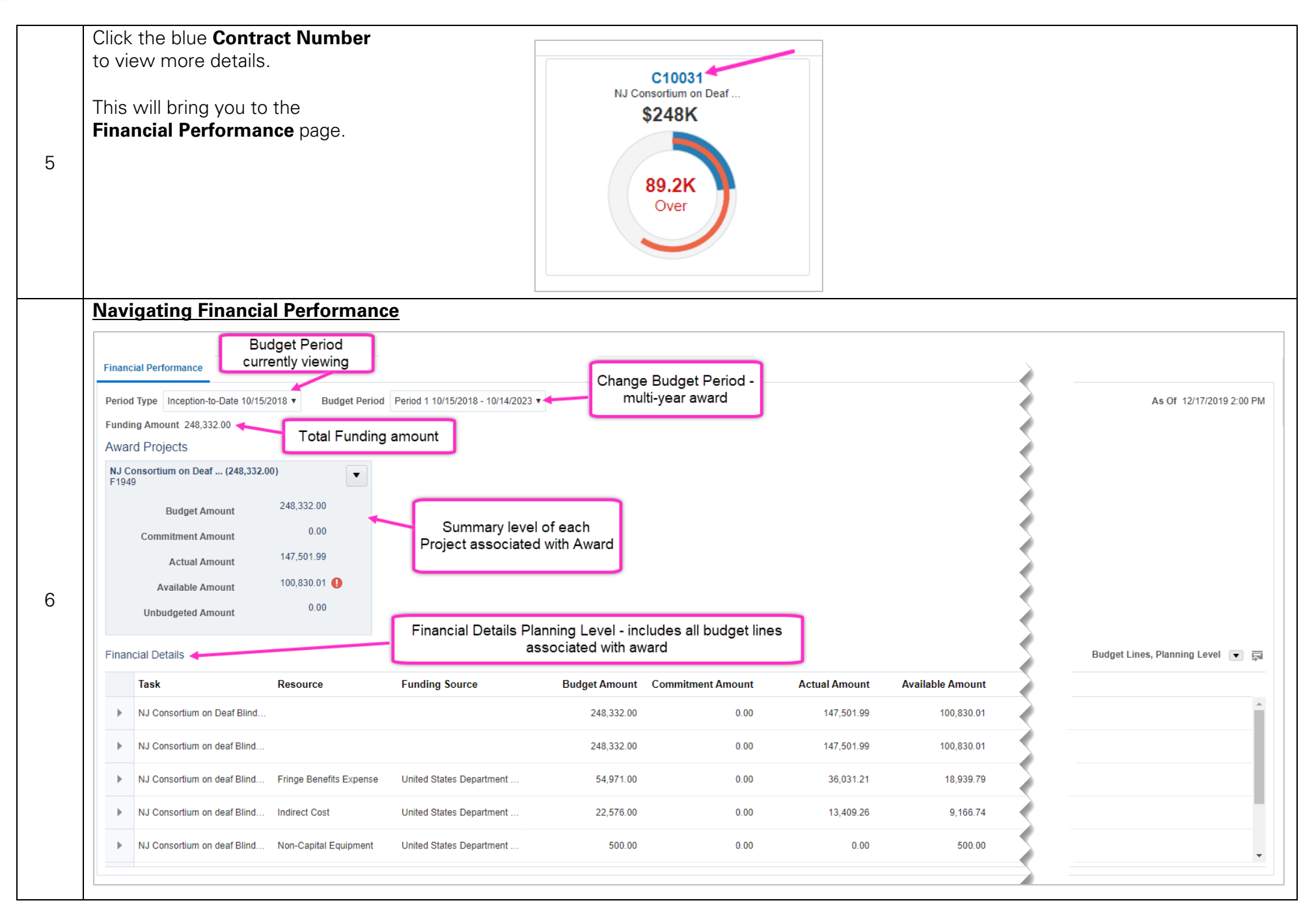

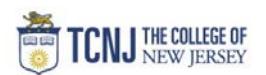

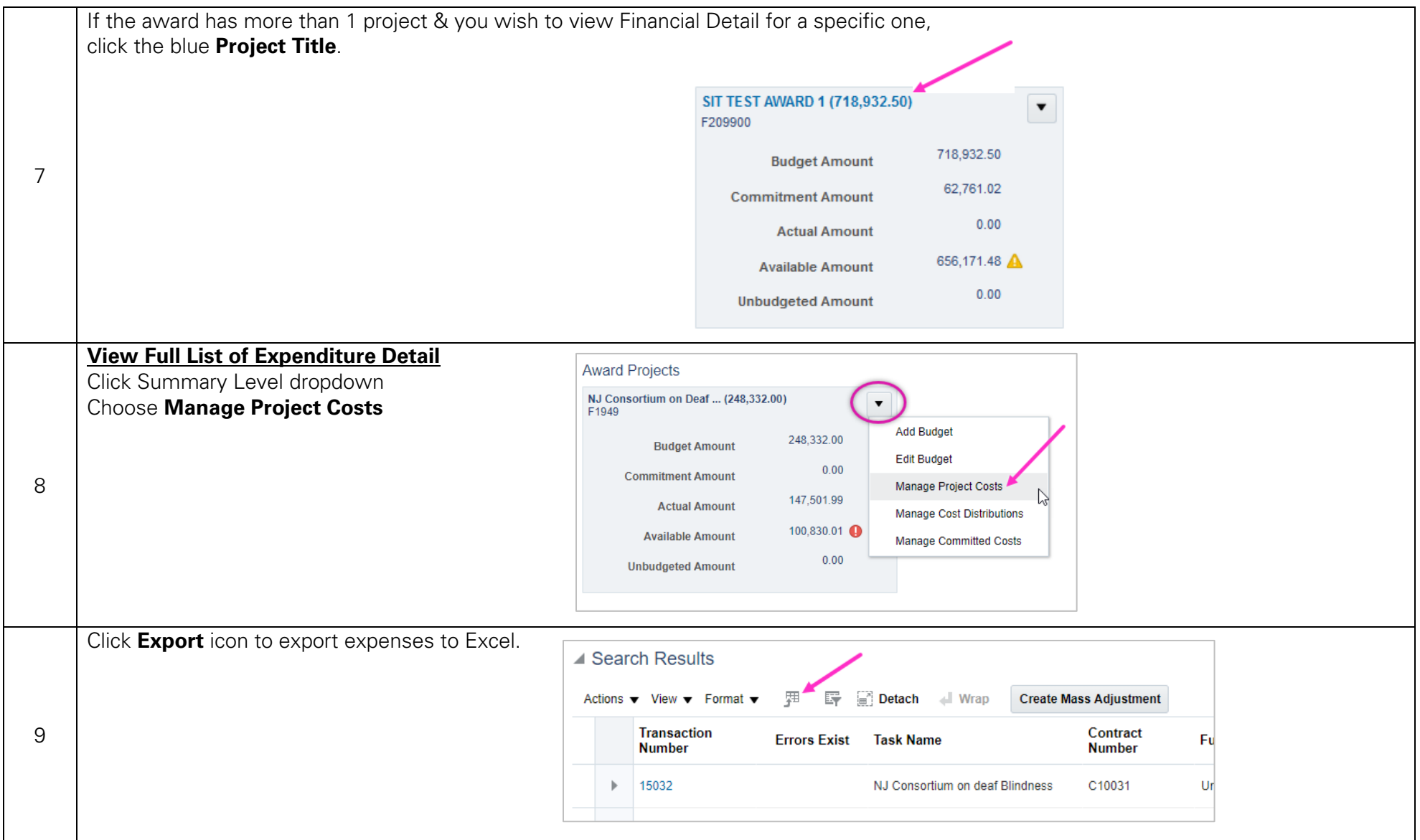